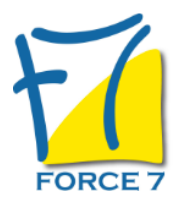

# RENFORCEZ VOTRE ANIMATION D'EQUIPE AU QUOTIDIEN Domaine : Management

Réf. : 1980M

## PUBLIC CONCERNÉ

Manager de proximité, management transversal , coordinateur, animateur d'équipe L accessibilité à la formation pour les personnes en situation de handicap est étudiée en amont selon les informations fournies.

### DURÉE ET DATES

**-Durée :**  2 jours soit 14 heures

#### **-Délai d'accès :**

Réponse par mail dans les 72h. En inter : inscription à la prochaine session suivant le nombre de places disponibles. En intra et en individuel : en fonction du planning déterminé par le client.

**-Dates des inter-entreprises :**  Nous contacter **.En Intra ou Individuel :** Nous contacter

### FORMULES ET TARIFS

**En inter-entreprises :**  586€ HT / Jour / personne

**En intra-entreprises :**  1164€ HT / Jour / groupe Groupe de 2 à 4 pers.

1479€ HT / Jour / groupe Groupe de 5 à 10 pers.

**En cours particulier :**  Nous consulter

### MODALITÉS PÉDAGOGIQUES

Présentiel, Distanciel.

#### OBJECTIFS DE LA FORMATION

Donner à tout responsable d'une équipe des moyens pratiques lui permettant de connaître, motiver, mobiliser son équipe et les individus qui la composent au quotidien.

- être capable d'utiliser les outils de l'animation d'équipe
- être capable d'avoir un style souple et efficace
- être capable d'utiliser les outils de communication interpersonnelle

#### PRÉ-REQUIS

Aucun

#### MOYENS PÉDAGOGIQUES ET MODALITÉS D'ÉVALUATION

**Moyens pédagogiques :** Alternance entre théorie et exercices pratiques. Un support de cours adapté remis à chaque participant. Salle de cours équipée / connexion internet / matériels de projection / Tableaux / Paper Board.

**Modalités d'évaluation :** Evaluation au fur et à mesure des exercices pratiques / Questionnaire de satisfaction / Attestation de stage / Evaluation sommative par le formateur sur 5 questions.

**Formation en présentiel :** A l'aide de l'application EDUSIGN, les stagiaires ont un accès afin d'émarger pendant la formation et de répondre à une opinion qualité lors de la fin de la formation.

**Formation en distanciel :** A l'aide d'un logiciel, les stagiaires interagissent entre eux et avec le formateur / Accès à l'environnement d'apprentissage (supports,...)et aux preuves de suivi (émargements, évaluation,opinion qualité...) via la plateforme Edusign / Convocation avec lien de connexion.

CONTENU ET MÉTHODES MOBILISÉES

Un ou plusieurs tests de personnalité sont transmis en amont de la formation via un lien internet.

Une équipe ,ça se construit tous ensemble, ça s'entretient, ça bouge;

L'équipe fait partie d'un système en mouvement permanent . A l'époque des reporting , des indicateurs, on finit par être scotché dessus , au risque de perdre cet objectif primordial d'animation de son équipe.

**Première partie** : (travail sur la vision d'un animateur qui mobilise, motive, anime...)

Définition d'un bon animateur d'équipe - A vous de jouer ! Tout en vous présentant , vous allez donner un mot qui définit pour vous un bon animateur d'équipe Debriefing sur cette définition

#### **La première qualité d'un bon animateur**

- Sa capacité à communiquer de manière positive et non violente L'importance de la connaissance de la communication interpersonnelle Communiquer - de quoi parle t-on ? Les définitions importantes : Définition du comportement, de la personnalité, du caractère

#### **A partir des éléments précédents :**

un animateur d'équipe qui communique bien , quels comportements a-t-il ? - jeux par groupe

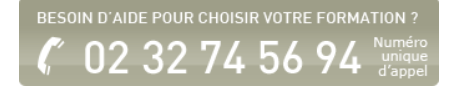

### **Débriefing puis :**

-Le schéma de Laswell sur la communication interpersonnelle - Le principe d'interprétation , de déperdition et de généralisation Comment prendre conscience de cette interprétation, déperdition, généralisation ? Et comment rester vigilent sur ces points ? Analyse de **vos talents à partir de vos tests passés en amont** - les trois talents qui ont le score le plus fort et comment ces trois talents peuvent vous être utiles dans votre animation d'équipe au quotidien

- A partir de différentes images, les participants vont noter ce qu'ils voient

sur un post It puis vont devoir argumenter auprès des personnes qui ont une autre vision

- Argumentation, conviction, leadership et charisme : définition, et mise en pratique sur ces sujets .

- Jeu sur le choix des ministres

Bien communiquer pour bien animer - Jeu de cartes sur les compétences de l'animateur .

### **Comment être clair, précis, et factuel ?**

- Le test des messages contraignants pour travailler sur vos croyances limitantes - Une bonne communication avec une animation positive

Jeu sur le morceau de tissu

- l'écoute, exercice sur l'écoute
- l'empathie -
- la reformulation
- le verbal - les mots

- le non verbal - exercice (chaque participant rentre et se met sur une chaise face au groupe (sans rien dire) - puis se lève Chacun va donner son ressenti - la fenêtre de Johari

### **Votre assertivité :**

- vos compétences à dire oui et à dire non -vos compétences à poser vos limites et à écouter celles des autres

-vos compétences à avoir de la répartie

- votre zone d'acceptable et d'inacceptable

 Vous allez tous trouver une mauvaise nouvelle à annoncer et la présenter avec les outils présentés avant .(par deux ou trois ) **-**Chacun votre tour vous allez présenter votre stratégie, votre argumentation, votre force de conviction

-Construire une argumentation,

-Exprimer son argumentation avec conviction

-Traiter les objections avec écoute , empathie , reformulation puis argumenter de nouveau en tenant compte de ou des interlocuteurs.

**DEUXIEME PARTIE** : et les autres de l'équipe et les autres en dehors de mon équipe !

Donner du feed back- deuxième passage pour travailler sur le feedback

Comment vous vous évaluez de 1 à 10 sur cette définition et ce partage?

et pour avoir un point de plus , quelle micro action pouvez vous mettre en place dés votre retour au travail ?

### **Comment pratiquer un style souple et efficace ?**

- en fonction de votre propre style et de vos collaborateurs

- les différentes personnalités dans un groupe - les personnalités difficiles pour vous .

-les comportements/ personnalités compliqués pour vous

- Comment gérer les personnalités difficiles pour vous ? chaque participant va donner une description d'un comportement , d'une personnalité ou d'un caractère compliqué pour lui, les autres vont poser des questions puis trouver des solutions pour la personne en co-développement

### **Comment mieux connaitre mes interlocuteurs ?**

A partir des outils vus en première partie , comment pouvez vous mieux cerner les autres afin d'animer de manière adaptée ? Comment identifier ce qui motive la personne, le groupe ?

- Motivation de quoi parle t-on ?
- les besoins, les aspirations de chacun et du groupe
- -le sens que l'on donne à son activité professionnelle
- les valeurs de chacun

Comment stimuler individuellement et collectivement ses collaborateurs ?

### **Les différents outils d'animation à votre disposition**

- le QQOCQP pour vos réunions, briefing ,
- le SWOT (force , faiblesse, opportunité et menace)
- le Mind mapping pour stimuler la créativité en groupe et stimuler
- votre propre créativité dans différents domaines
- La technique TOP pour les briefing de courte durée.

Comment gérer les conflits dans l'équipe ?

Comment décrire la situation, comment poser des questions ? Comment mettre les mots sur les non-dits et les malentendus?

Les différents types de conflits - comment gérer un conflit larvé ? Comment agir si conflit dans les équipes , entre individus, avec vous ?

Gérer les tensions du quotidien qui sont le lot des humains entre eux.

Comment gérer les émotions de l'équipe, d'un ou de plusieurs individus ?

Votre intelligence émotionnel (test sur les émotions )

 Les sources de résistance - la culture et les habitudes de l'organisation

### **TROISIEME PARTIE - et pour finir !**

Organiser et mettre en avant les énergies de chacun

 Comment passer une consigne ? - exercice du T, du Puzzle , de la balle de tennis .

 Comment superviser, corriger, féliciter et critiquer , dédramatiser ? Convaincre une personne, persuader un groupe d'une idée, de la nécessité d'un changement

Informer et former - (l'information ascendante et descendante) Accueillir les nouveaux collaborateurs et les former rapidement Travailler en groupe, créer un climat de participation.

### **CONCLUSION**

les 3 micro-actions de chacun le lâcher prise Le bilan Un dessin ou chaque participant va dessiner sa conclusion

**Réunion téléphonique ou en face à face avec le responsable dans la semaine Point avec les participants , 1 mois après pour avoir le feedback des micro-actions .**

Fiche mise à jour le 23/08/2024

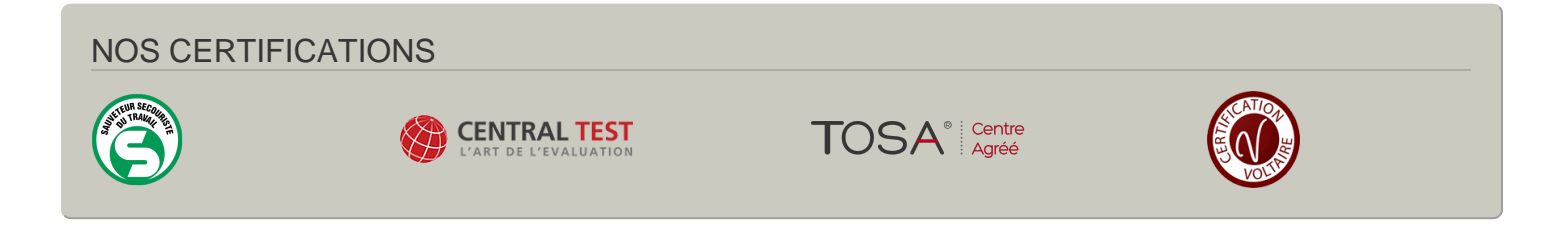